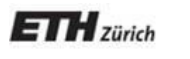

*Chair of Software Engineering*

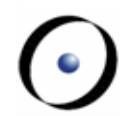

# Einführung in die Programmierung

#### Prof. Dr. Bertrand Meyer

# Lecture 10: Das dynamische Modell und mehr zu Referenzen

Ein paar neue Konzepte und insbesondere ein besseres Verständnis des recht schwierigen Themas der Referenzen

Anmerkungen zu Speicherbereinigung und zugehörigen Konzepten

# **Zuweisung**

Ersetzt einen Wert durch einen anderen

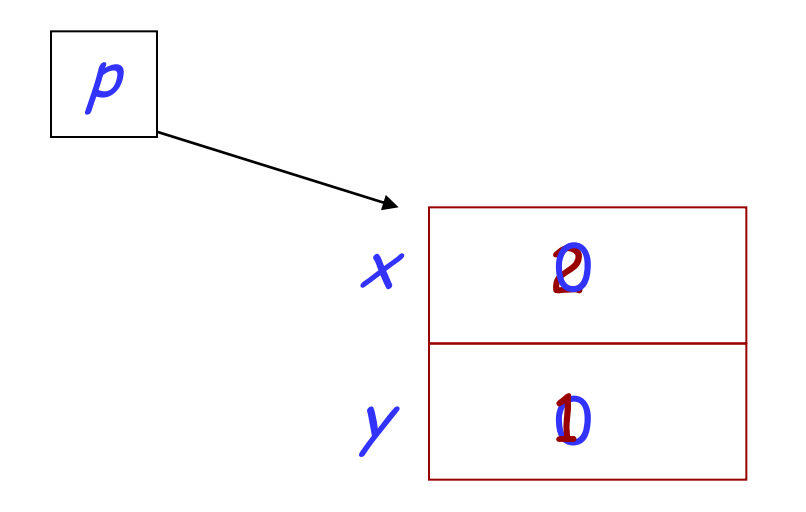

p.set\_coordinates(2,1)

#### $\left( \cdot \right)$ **Feldern einen Wert zuweisen (in einer Routine)**

```
class
      POSITION
feature –– Zugriff
      x: REAL
            -- Horizontale Position
      y: REAL
            -- Vertikale Position
feature –– Element-Veränderung
      set_coordinates (xval, yval: REAL)
                  -- Setze Koordinaten auf ('xval', 'yval').
            require
                  x_{\text{positive}}: xval >= 0
                  y_positive: yval >= 0
            do
           ensurex_set: x = xval
                  y\_set: y = yvalend end
                    x \coloneqq xval
                   y := yval
```
#### **class** LINKED\_CELL **feature** item : INTEGER right : LINKED\_CELL set\_fields (n: INTEGER ; r: LINKED\_CELL) -- Beide Felder neu setzen. **do** item := n right := r **end end Effekt einer Zuweisung** Referenztypen: Referenzzuweisung Expandierte Typen: Kopie des Wertes *item right* t, u : LINKED\_CELL **create** t; create u <sup>t</sup>.set\_fields (25, <sup>u</sup>) <sup>t</sup>.set\_fields (25, <sup>u</sup>) 3 Siehe LINKABLE in EiffelBase  $t \longrightarrow 25$  $\boldsymbol{\mathcal{U}}$  $\cap$

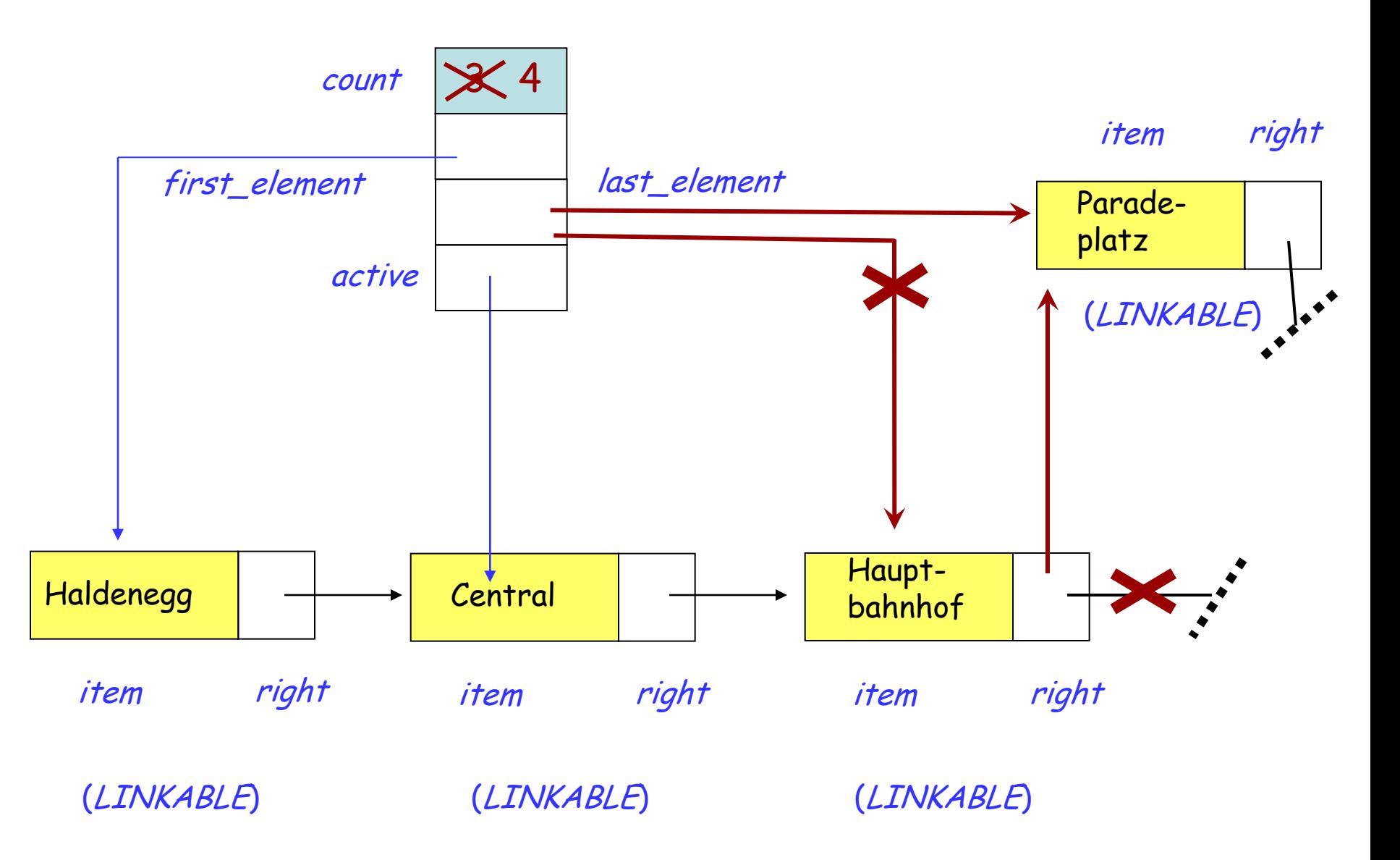

 $\left( \bullet \right)$ 

## **Ein Element am Ende einfügen**

extend (v: STRING) -- Füge <sup>v</sup> am Ende hinzu. -- Cursor nicht verschieben. **local** p : LINKABLE [STRING] **do create** p.make (v) **if** is\_empty **then** first\_element := p active := p **else** last\_element.put\_right ( <sup>p</sup>) **if** after **then** active := p **end end** last\_element := p  $count := count + 1$ **end**

#### Kehren Sie eine Liste um!

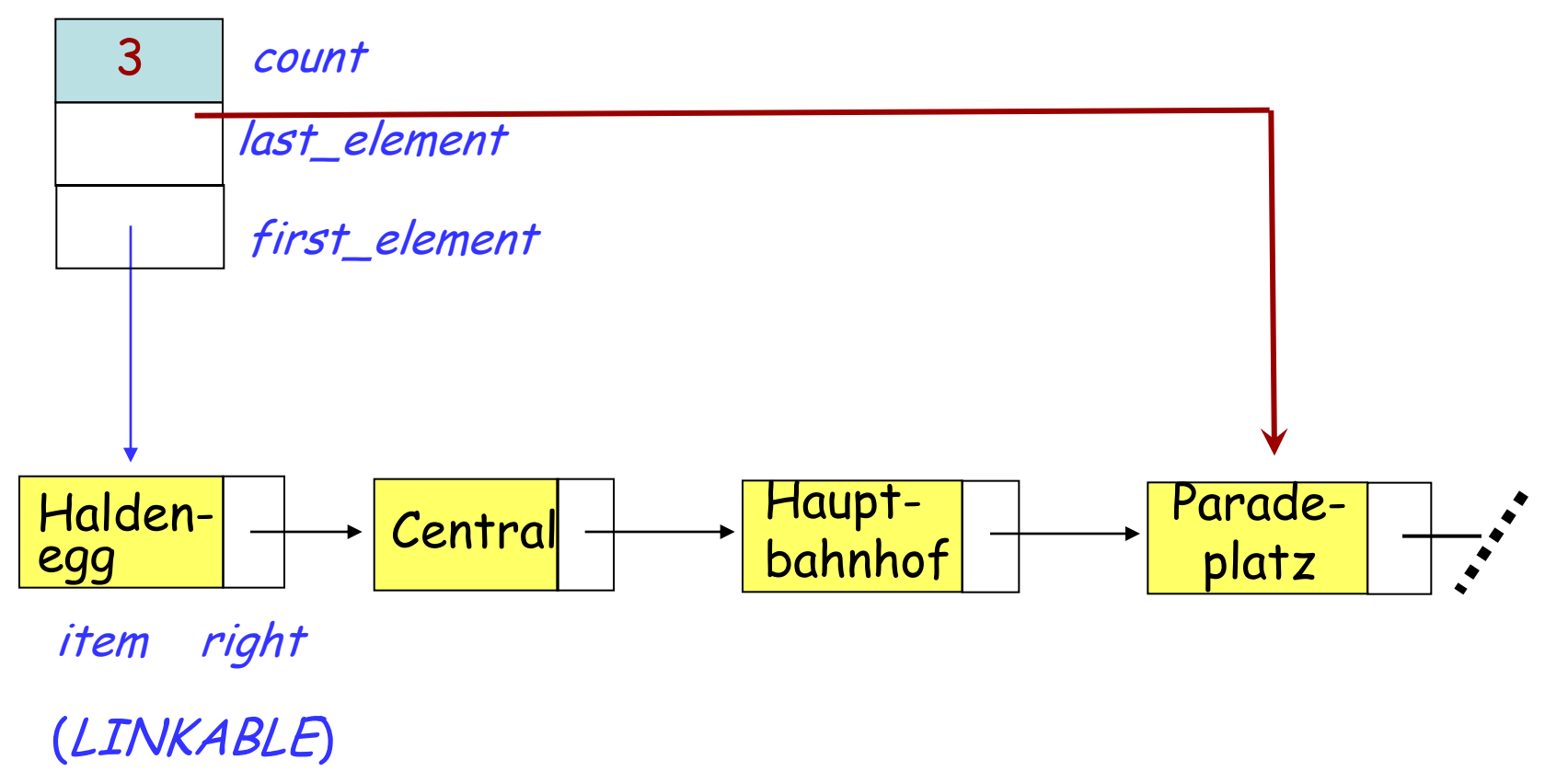

(LINKED\_LIST)

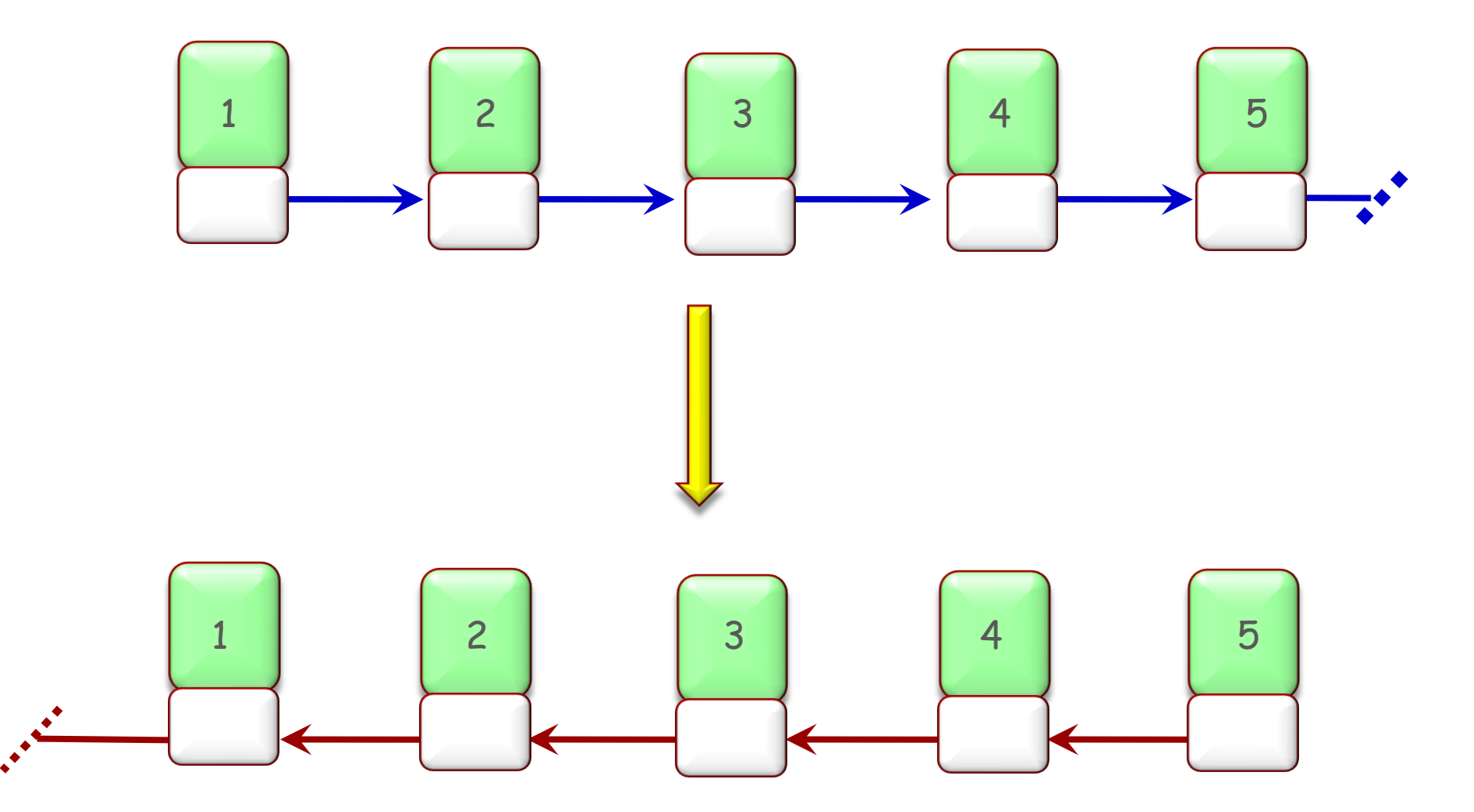

 $\odot$ 

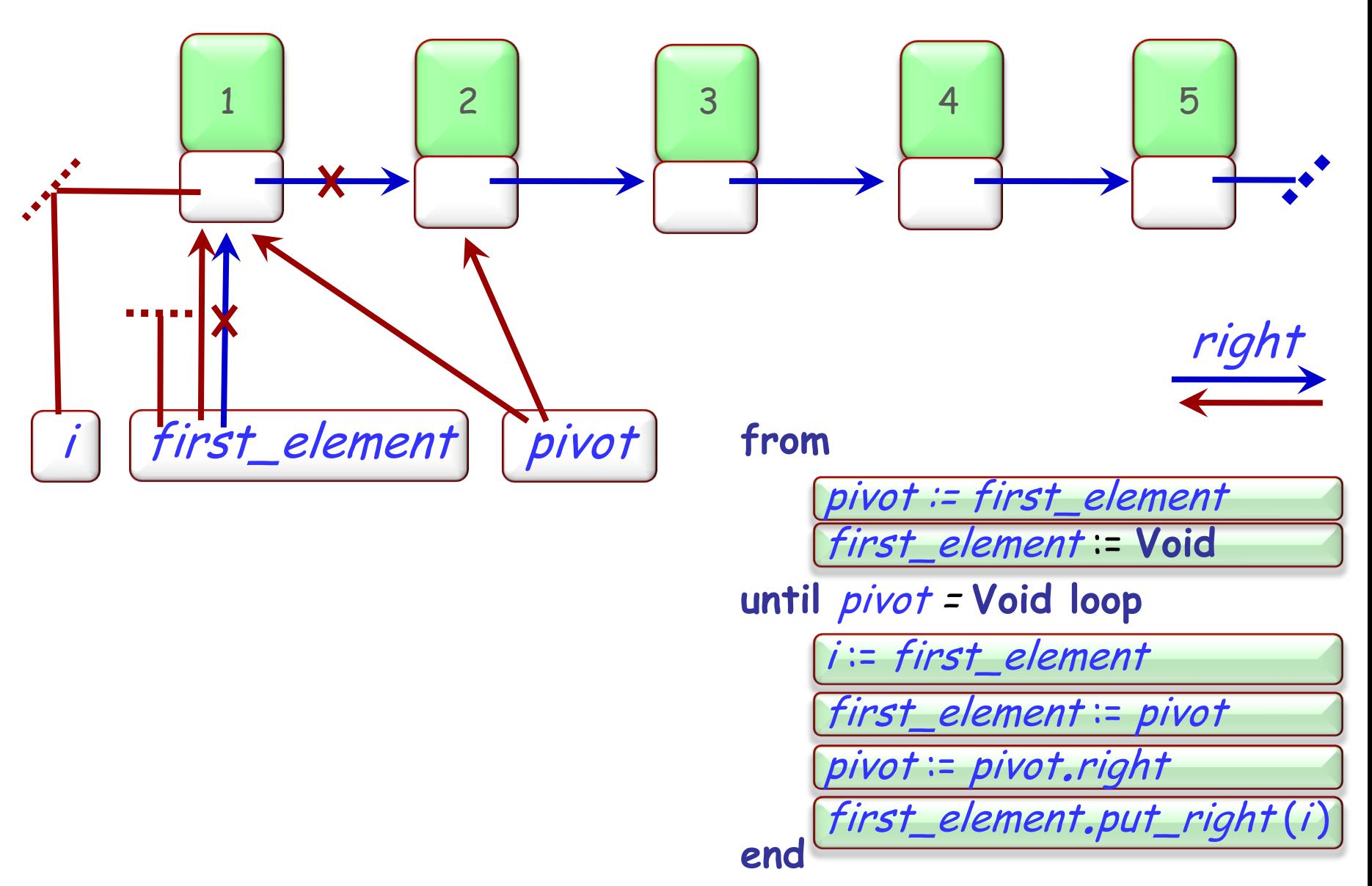

 $\left( \cdot \right)$ 

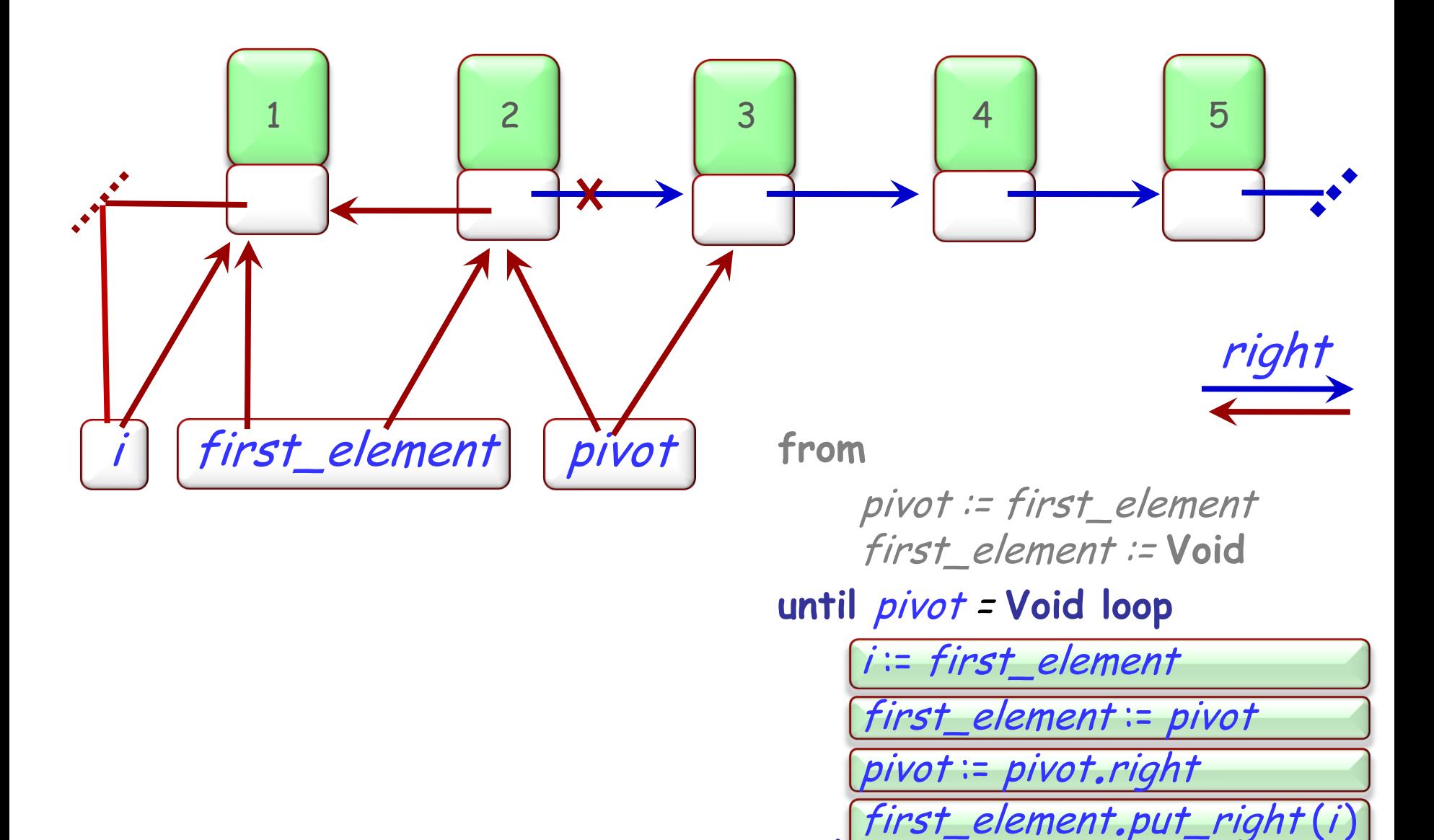

end

 $\bullet$ 

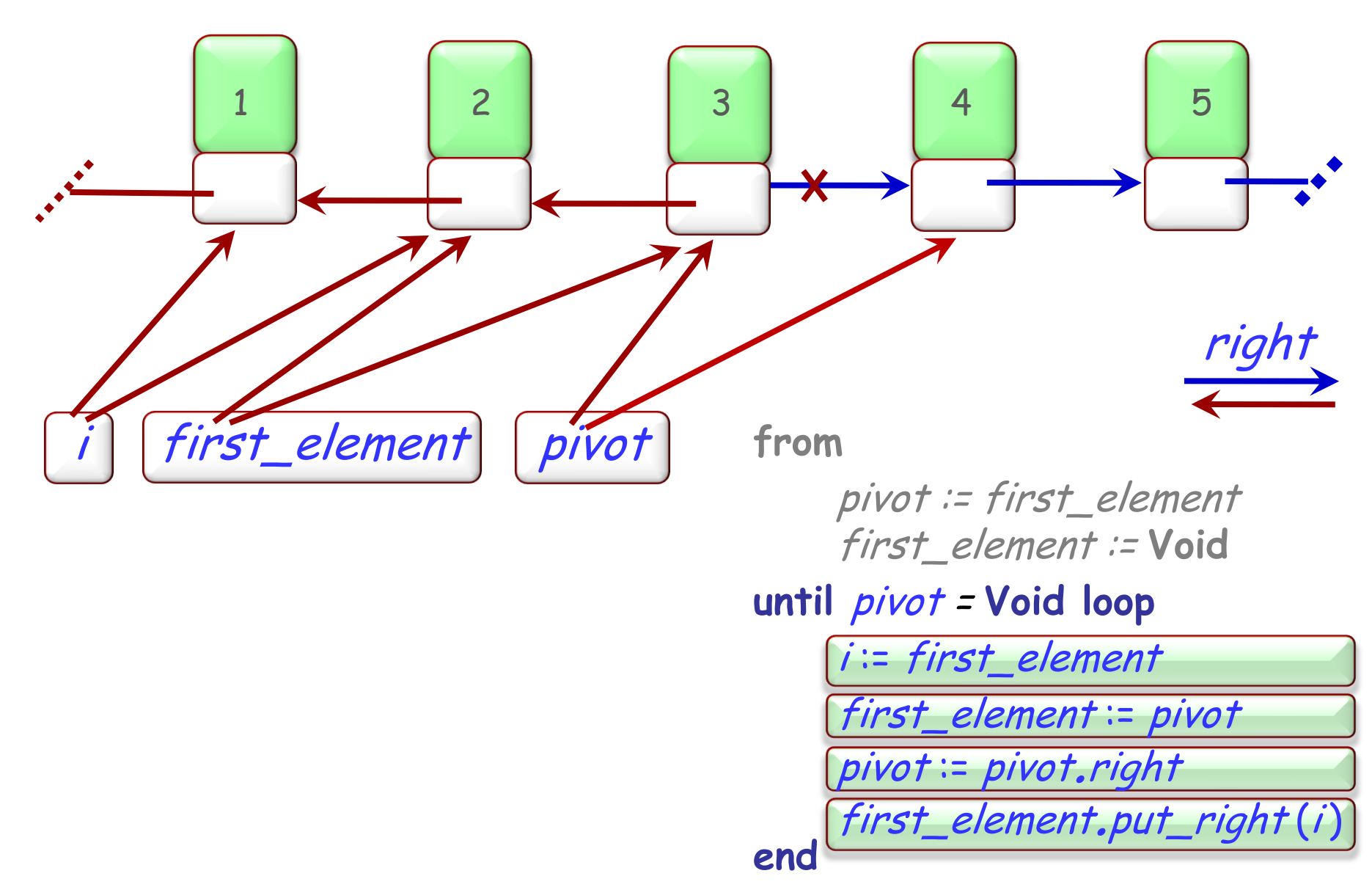

 $\left( \cdot \right)$ 

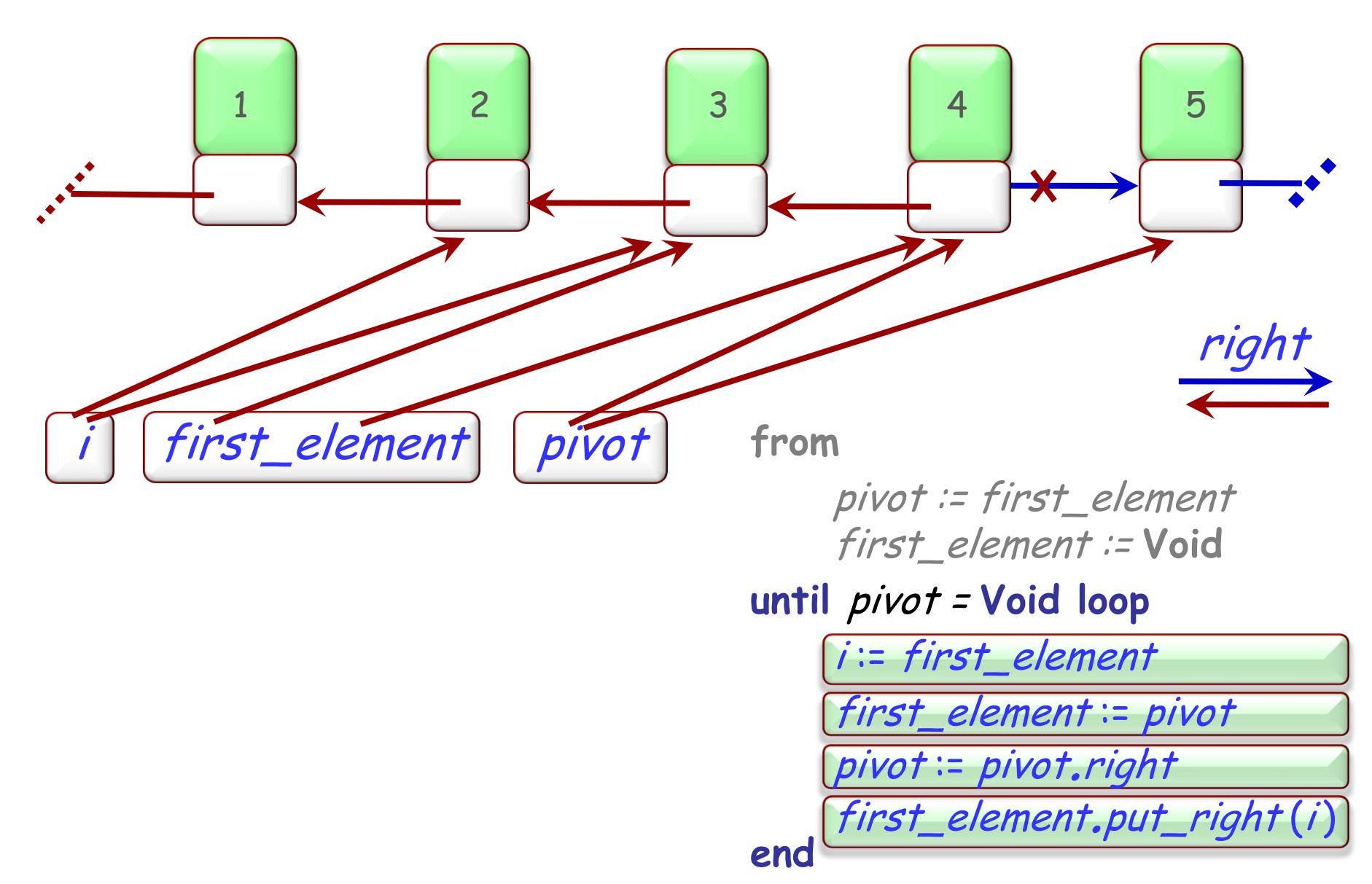

 $\bigodot$ 

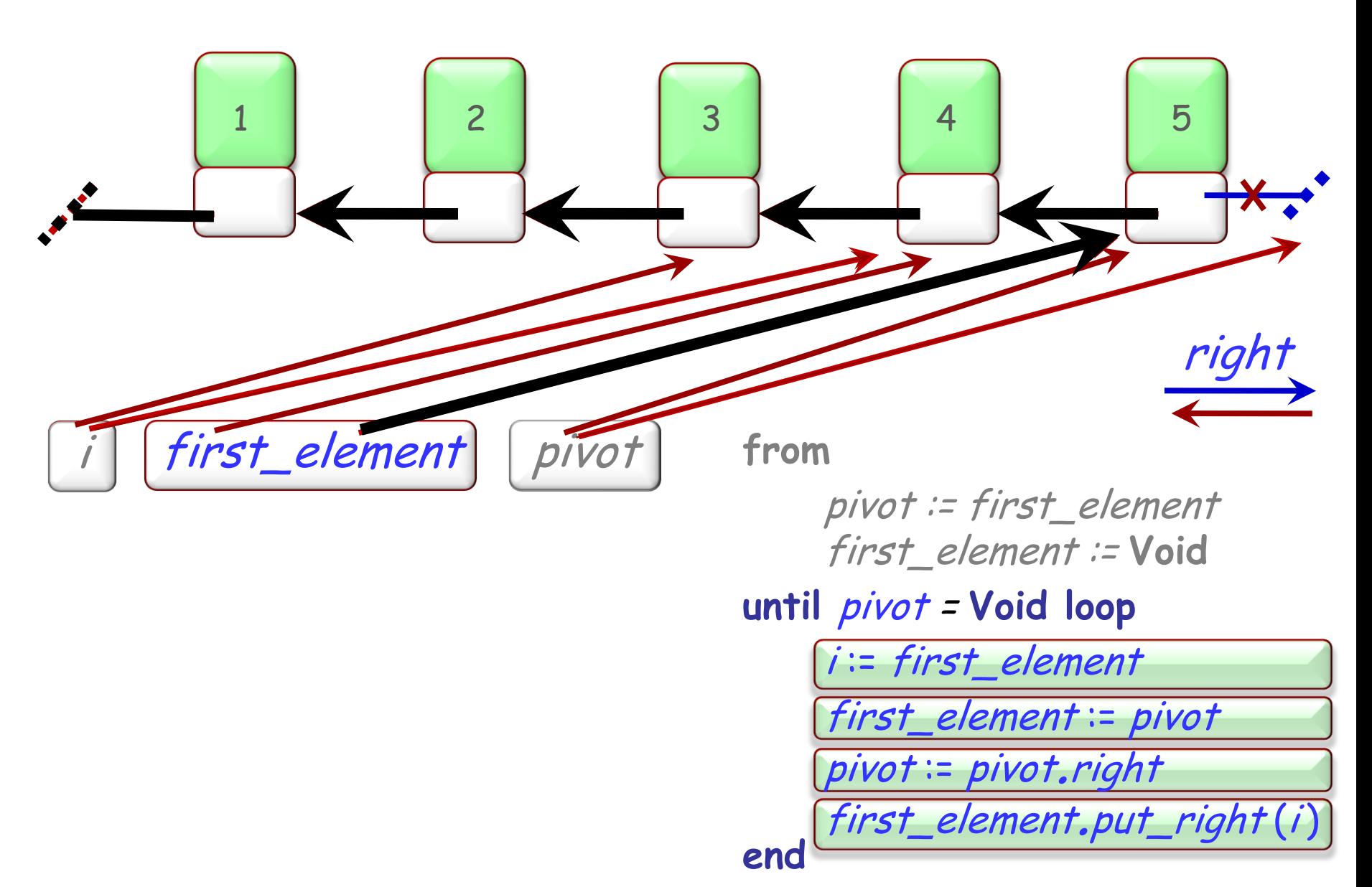

 $\bigodot$ 

## **Die Schleifeninvariante**

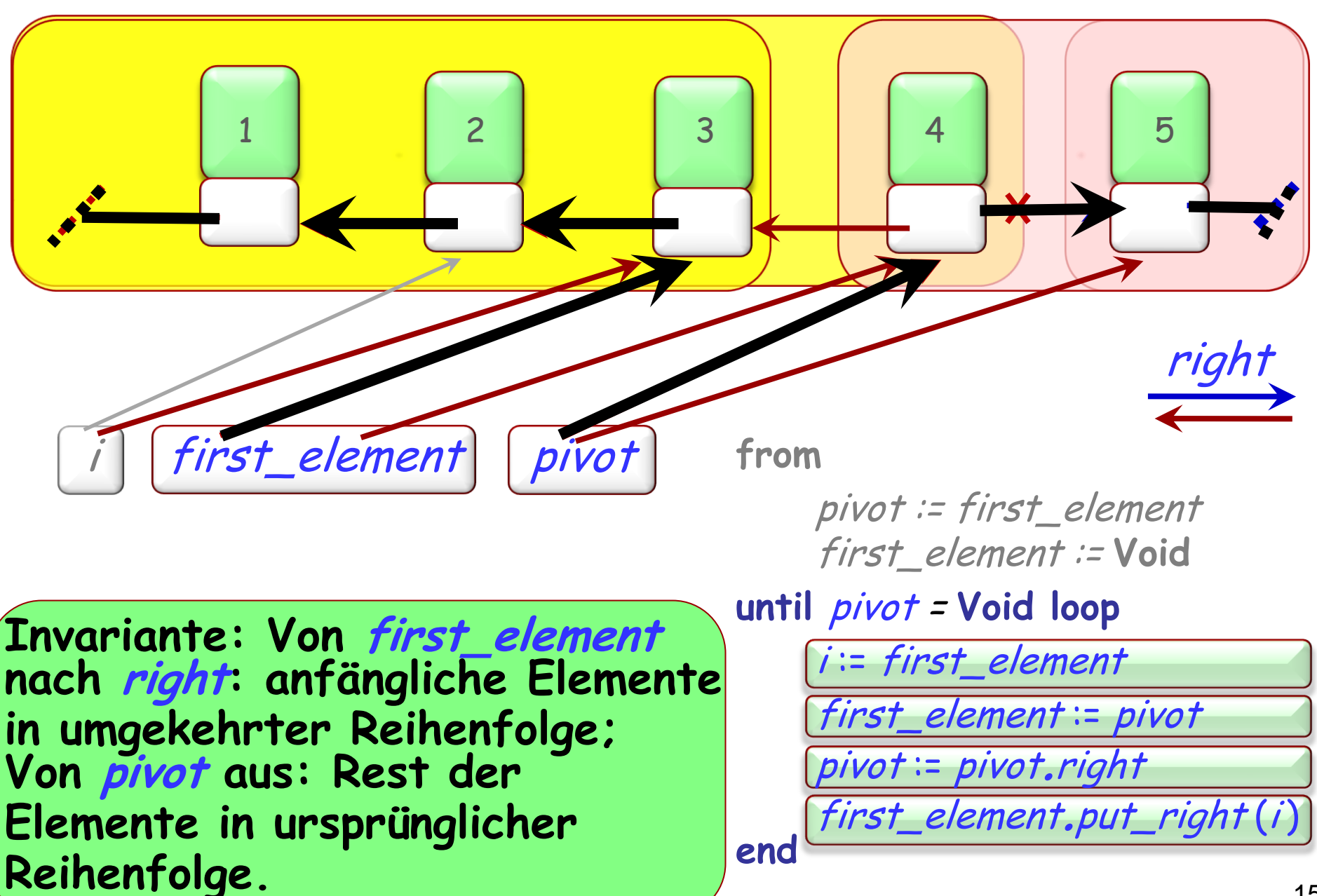

Eine intuitive Argumentationsweise:

-- Hier ist SOME\_PROPERTY für <sup>a</sup>erfüllt

"Wende *SOME\_OPERATION* auf b an"

-- Hier gilt *SOME\_PROPERTY* immer noch für a

Dies gilt für expandierte Werte, z.B. ganze Zahlen (integers)

-- Hier ist  $P(a)$  erfüllt.

 $OP(b)$ 

-- Hier ist  $P(a)$  immer noch erfüllt für a

# **Dynamische Mehrfachbenennung**

a, b: LINKABLE [STRING]

**create** a....

<sup>a</sup>.put ("Haldenegg")

 $b := a$ 

-- Hier hat a.item den Wert "Haldenegg"

<sup>b</sup>.put ("Paradeplatz")

-- Hier hat <sup>a</sup>.item den Wert ?????

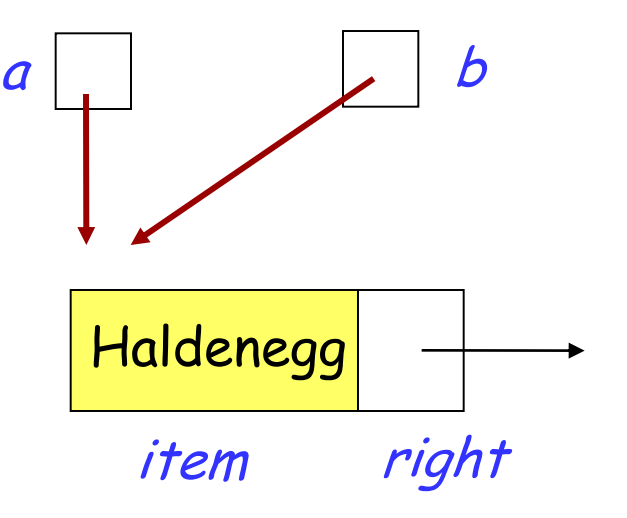

-- Ich habe gehört, dass die Cousine des Chefs weniger -- als 50'000 Franken pro Jahr verdient

"Erhöhen Sie Caroline's Gehalt um 1 Franken"

-- ?????

Metaphern:

- "Die schöne Tochter von Leda"
- "Menelas' Gefährtin"
- > "Geliebte von Paris" = Helena von Troja

Referenzzuweisungen sind nützlich

Sie sind möglicherweise auch etwas schwieriger

Überlassen Sie diese so oft wie möglich den spezialisierten Bibliotheken von generellen Datenstrukturen.

Referenzzuweisung (Typen von *a* und *b* sind Referenztypen):  $b \equiv a$ 

Duplizieren eines Objektes (flach):  $c := a$ . twin

Duplizieren eines Objektes (tief):  $d := a$ . deep twin

Weiterhin: flache Feld-um-Feld Kopie (Kein neues Objekt wird erzeugt): <sup>e</sup>.copy (a)

## **Flaches und tiefes Klonen**

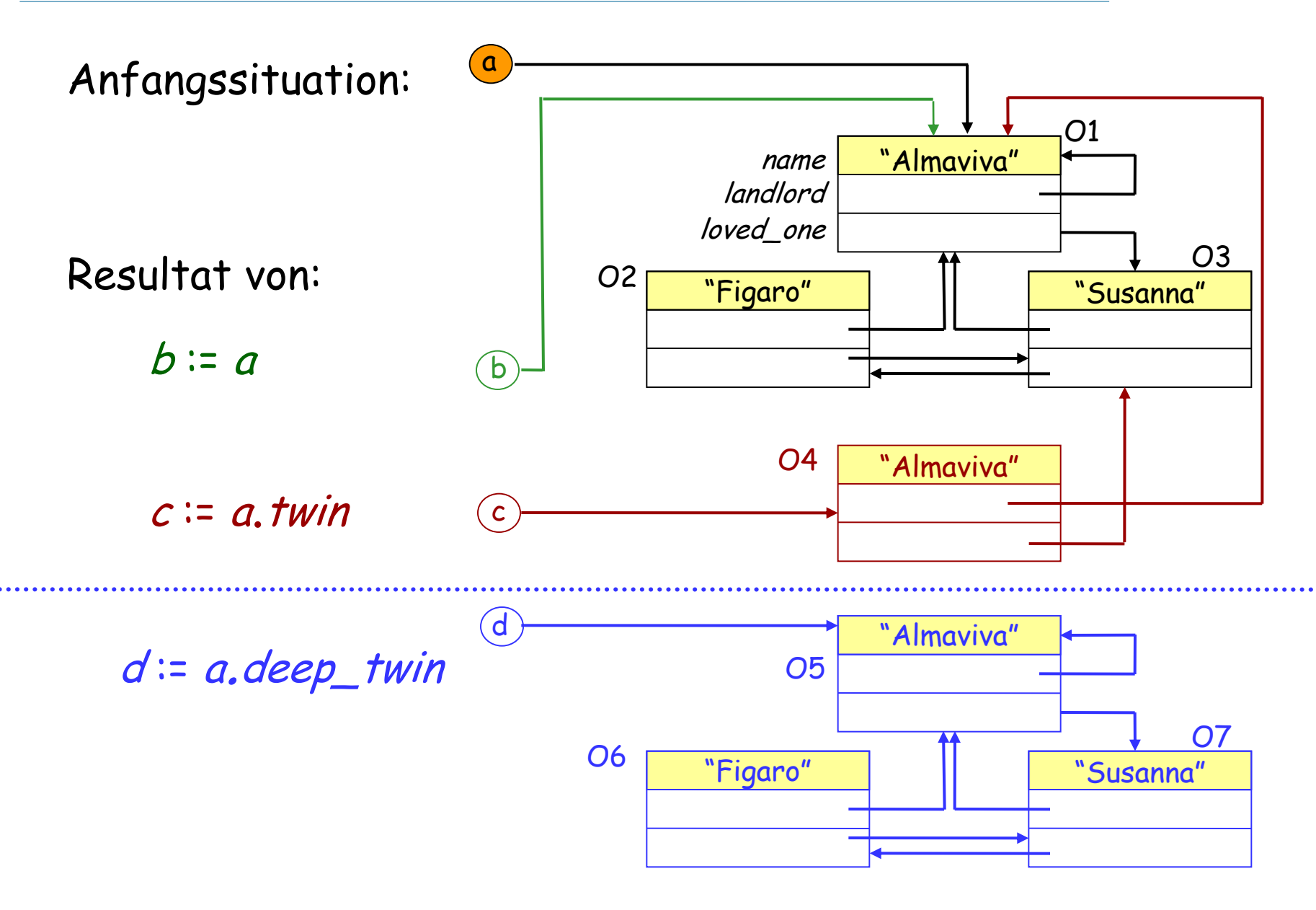

Die Klasse ANY in der Eiffel "Kernel-Bibliothek"

Jede Klasse, die nicht explizit von einer anderen erbt, erbt implizit von ANY

Deshalb ist jede Klasse ein Nachkomme von ANY

#### **Die Vererbungsstruktur vervollständigen**

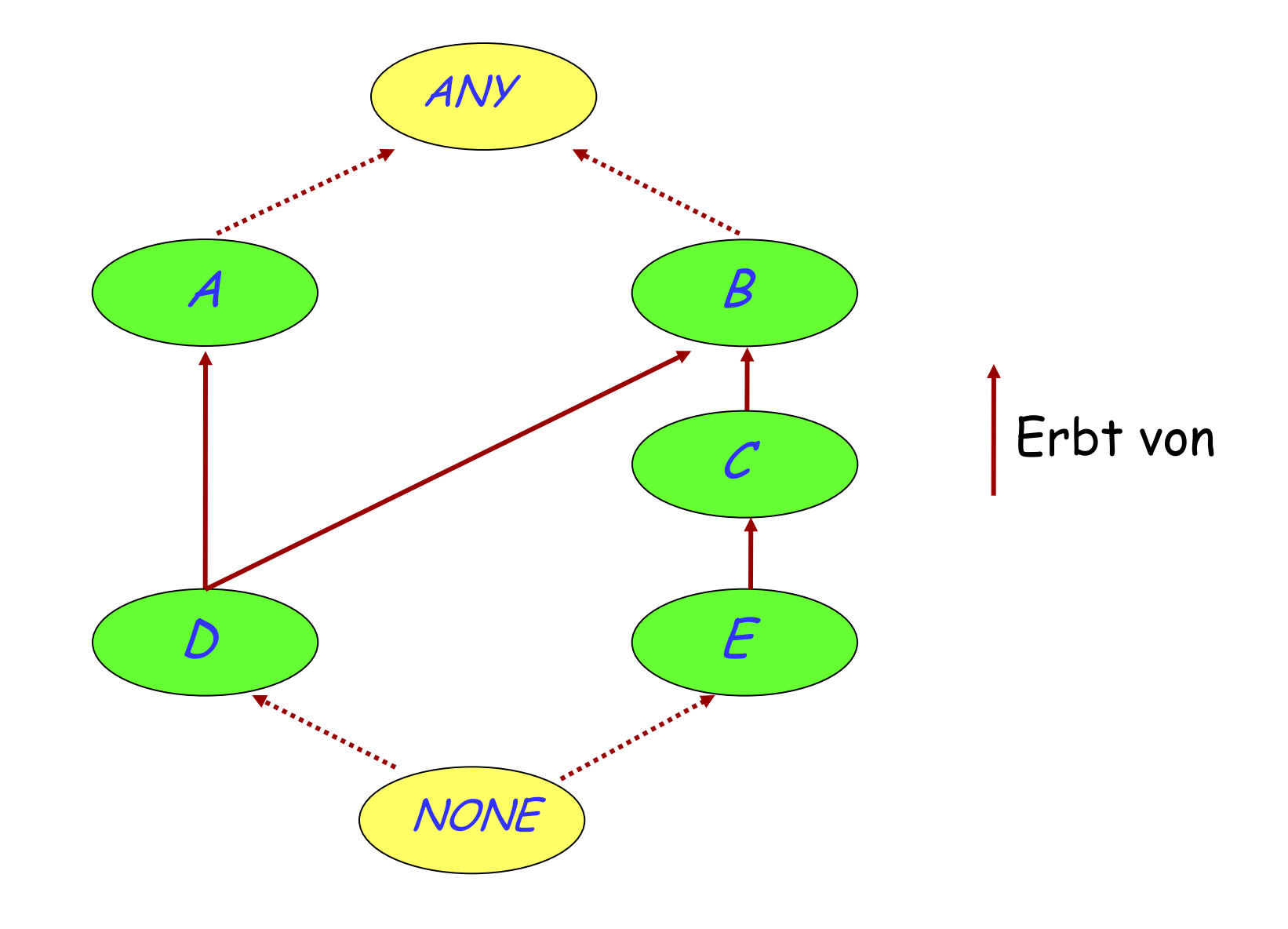

 $\odot$ 

### **Ein verwandter Mechanismus: Persistenz**

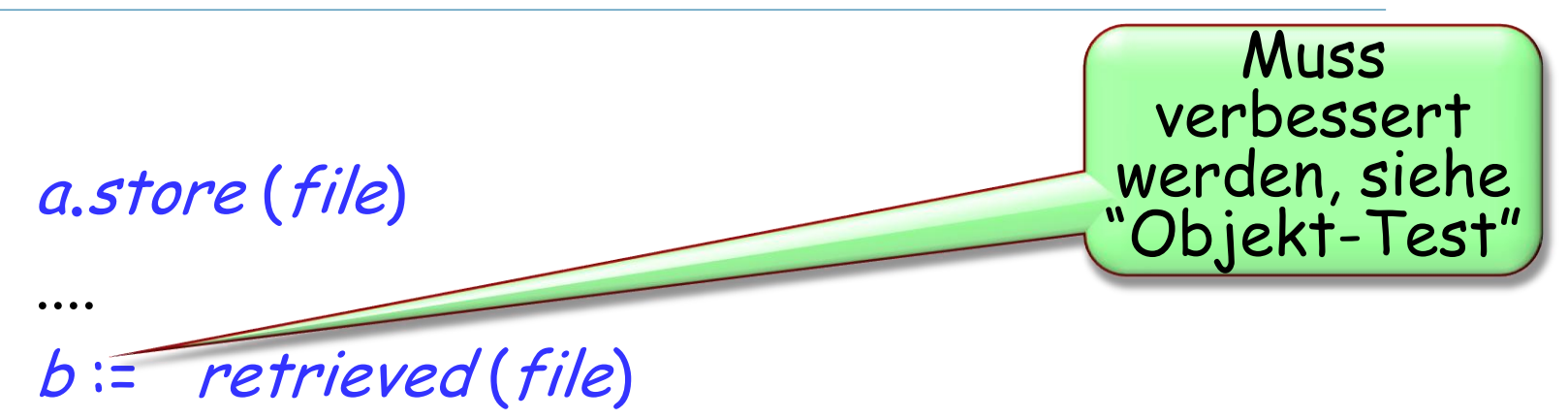

Speicherung erfolgt automatisch.

Persistente Objekte werden durch individuelle Schlüssel identifiziert.

Diese Features kommen aus der Bibliotheksklasse STORABLE.

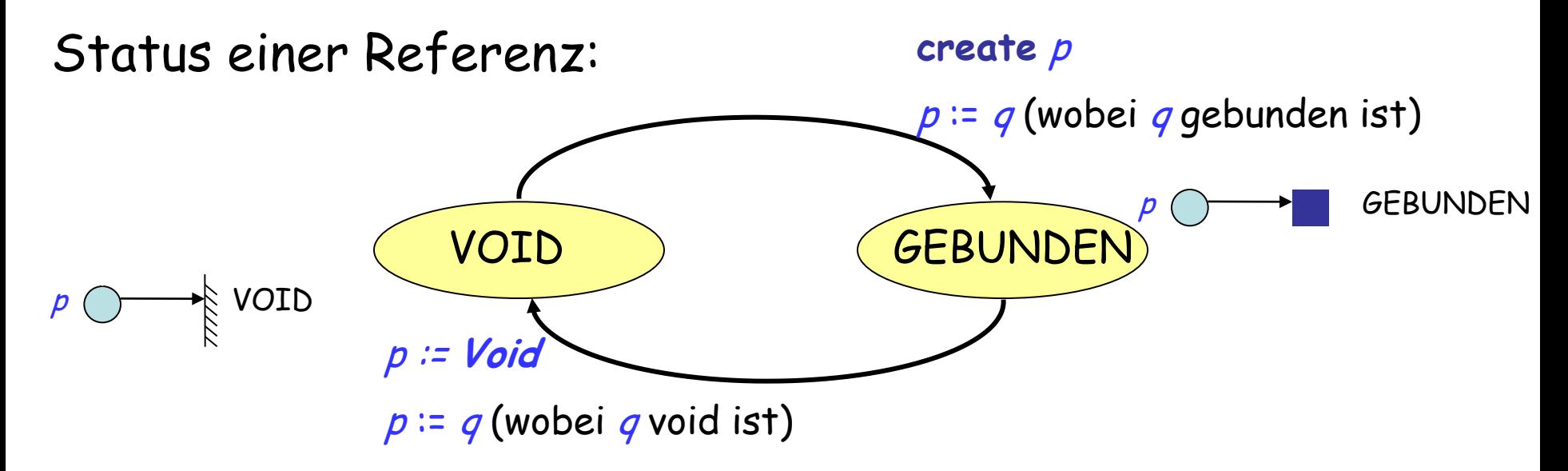

Operationen auf Referenzen: **create** p  $p := q$ p := **Void** if  $p =$  *Void* then ...

some\_target.some\_feature (some\_arguments)

Zum Beispiel:

Paris.display Line6.extend (Station\_Parade\_Platz)

 $x = a$ . plus  $(b)$  ????????

#### **In**

# $a - b$

#### ist der − Operator ein "infix"-Operator (zwischen den Operanden geschrieben)

#### **In**

# − b

#### ist der − Operator ein "präfix"-Operator (vor dem Operand geschrieben)

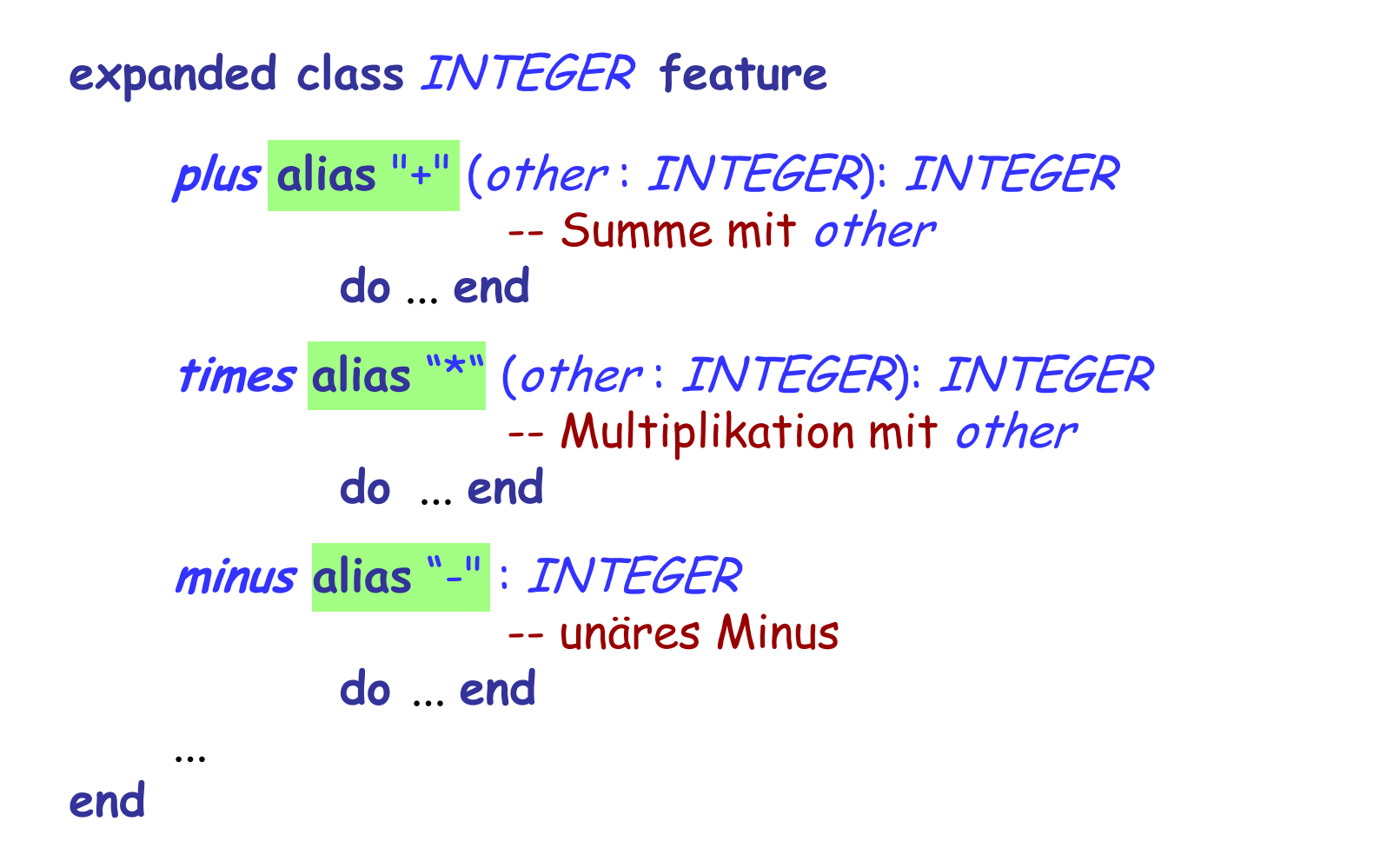

Aufrufe wie i.plus (j) können jetzt auch als **i + j** geschrieben werden

## **Leseaufgaben auf nächste Woche**

Chapters on

- $\triangleright$  Syntax (11)
- $\triangleright$  Inheritance (16)
- Mit Referenzen spielen: Umkehrung einer Liste
- Dynamische Mehrfachbenennung und die Schwierigkeiten von Zeigern und Referenzen
- Allgemeine Vererbungsstruktur
- Kopieren, Klonen und Speicheroperationen
- Persistenzhülle
- Infix- & Präfix-Operatoren